## **Novos blocos de programação para queries nativas**

O Cronapp adicionou dois novos blocos para utilização de queries nativas. São eles:

## **Abrir consulta nativa**

Este bloco deve ser usado em consultas: **SELECT**

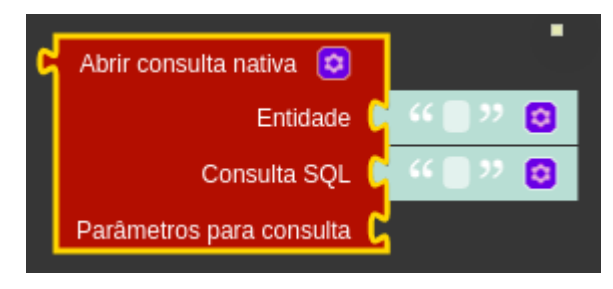

**Figura 1: Bloco Abrir consulta nativa**

## **Abrir instrução SQL nativa**

Este bloco deve ser usado quando a instrução SQL for um **INSERT**, **UPDATE** ou **DELETE**.

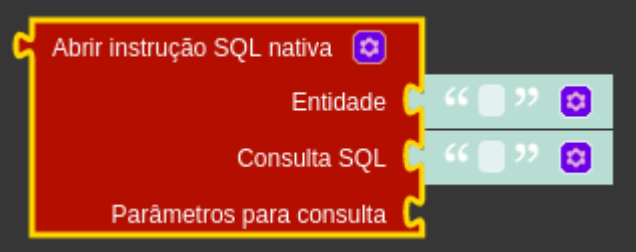

**Figura 2: Bloco Abrir instrução SQL nativa**

Ambos os blocos possuem os seguintes parâmetros:

- 1. **Entidade:** Entidade definida e existente no Cronapp.
- 2. **Consulta SQL:** Instrução SQL nativa a ser executada pelo bloco.
- 3. **Parâmetros para consulta:** Os parâmetros presentes na instrução SQL deve possuir **dois-pontos** (caractere **:**) antes de qualquer palavra, sendo este parâmetro opcional. Ex. : unidade

## CRONAPP-1020

**Página a ser modificada:**

[Database](https://docs.cronapp.io/display/CRON2/Database)